# How to Enable SMO through Nephio, a Perspective

Seshu Kumar Mudiganti, Principal Technologist (WindRiver)
Ravi Ravindran, Architect (F5)
(ORAN-SC Workshop/ONE Summit, April 29, 2024)

# Agenda

- Nephio Problem Scope
- Nephio R2 Architecture
- Nephio R2 Features
- O-RAN/Nephio Integration Architecture
- Realizing O-RAN Use Cases over Nephio
  - NF Orchestration using SMO
  - Create O-Cloud K8S Cluster
  - Deploy Near-RT RIC without SMO
  - Reconfigure O-RAN NF

# Nephio Problem Scope

#### Developing a Centralized Domain specific Orchestration K8S based Platform

- Domain Telco (5G/6G etc.), Enterprise, Transport
  - Telco vRAN/O-RAN, 5GC use case
  - Enterprise scenarios are still under discussion

#### Many 1000x of Cloud Sites with Infrastructure

- Multiple Operator Personas, Cloud/NF Vendors
- Compute, Storage, Networking Resources
- How to manage the Infrastructure/Clusters at scale?
- SW Management of these Clusters
- How to manage NF deployments at Scale?
  - E.g 100 NF\*100 parameters/NF \* 10K Clusters/NF the goal is to automate this deployment
- Workload configuration to enable Services

#### Design Principles

- Intent Driven Automation based on K8S
- Design to Scale
- Configuration as Data
- Accommodate Standards such as O-RAN, 3GPP etc.

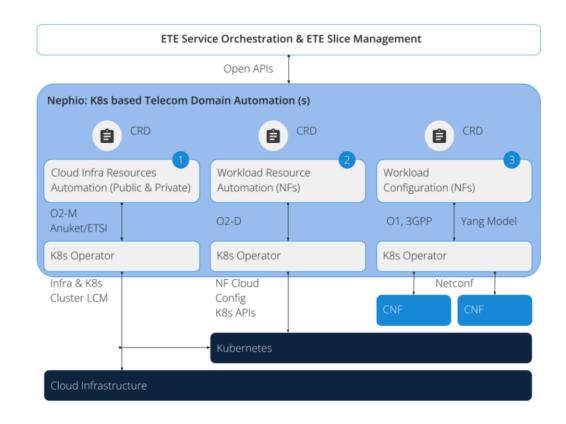

### Nephio R1 & R2 Releases

- R1 release last November/23
  - Demonstrated Nephio design principles on Package Specialization,
     Fanout for Workload cluster and 5GC NF deployments using free5gc
- R2 Release, March/24, generalized the platform for multivendor NF and Cloud Provider Orchestration
  - Multi-Vendor NF Orchestration (OAI & Free5gc)
  - Multi-Vendor Workload Cluster Orchestration (Kind, GCP & Redhat)
  - End-to-end 5G Orchestration (vRAN + 5GC)
  - Topology Controller (Service API for SO)
  - New Documentation (<a href="https://docs.nephio.org/docs/">https://docs.nephio.org/docs/</a>)
- R3 Release to realize O-RAN use cases and many others
  - Nephio R3 Developer Summit (D&TF, May 2<sup>nd</sup>)

### Nephio R2 Architecture

- The functional components are the similar to R1 – PORCH, Nephio KRM functions/Controllers, Nephio CRs, ConfigSync
- R2 generalized the Nephio CRs to be Multi-vendor for 5G Workloads and generic extensions to handle Vendor specific configuration parameters for the NFs.
- There is separation for PORCH from Nephio, as they are expectedly to evolve separately in Nephio
- Nephio as such is application agnostic, in the sense, that the control plane machinery can be used be used for 5G Core, vRAN provisioning etc.

https://docs.nephio.org/docs/architecture/ (Architectural Views)

#### Nephio R2 Architecture

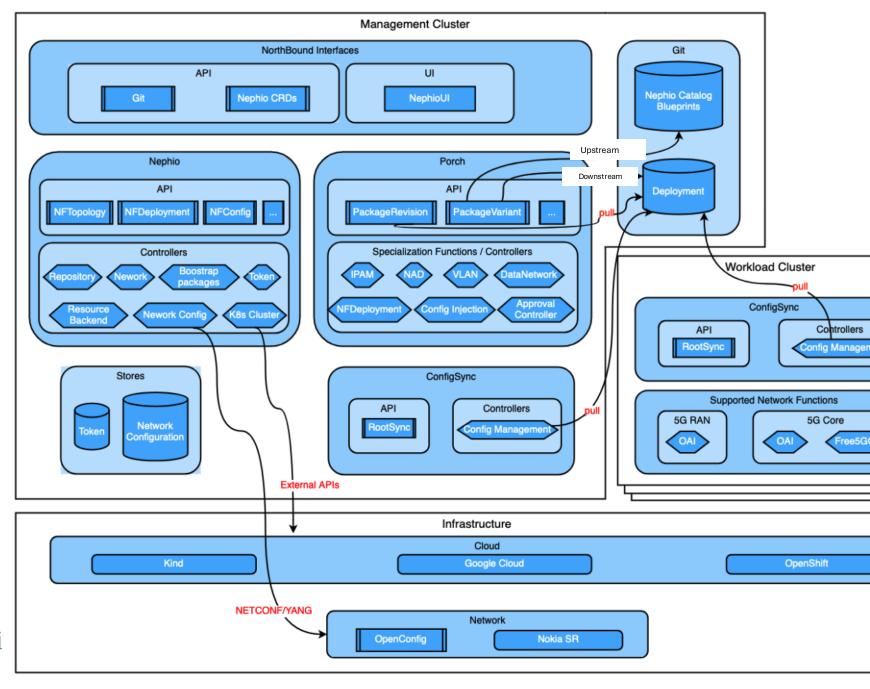

# **Operator Based NF Deployment**

- Operators are Application Specific controllers in the Workload Clusters that receives Nephio's "NF Deployment" CR and generates K8S Deployment Artifacts
- OAI-RAN operators code bootstrapped by using Helm to Operator code generator SDK.
  - Enhancements to enable Nephio approach to perform IP allocations, interfaces handling and dependency handling.
  - Currently one controller to deploy and uninstall OAI CU-CP, CU-UP, DU
- Core network function operators are written in Python using KOPF framework

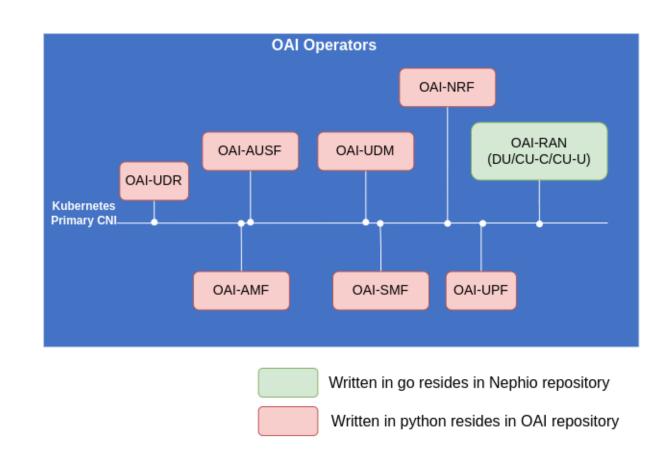

#### **RAN Custom Resources**

#### OAI DU kpt package

```
apply-replacements-namespace.yaml
apply-replacements-owner.yaml
capacity.yaml
cm-namespace.yaml
dependency.yaml
interface-flc.yaml
interface-flu.yaml
Kptfile
network_vpc-ran-internal-flc.yaml
network_vpc-ran-internal-flu.yaml
nfdeployment.yaml
oai-du-edge.yaml
package-context.yaml
workload-cluster.yaml
```

```
oai-du-edge.yaml:
apiVersion: ref.nephio.org/vlalphal
kind: Config
metadata:
 name: oai-du-edge
spec:
  config:
    apiVersion: workload.nephio.org/vlalphal
    kind: OaiProviderParams
    metadata:
     name: oai-provider-param
      namespace: oai-config
    spec:
        physicalCellId: 0
        cellIdentity: '12345678L'
        Image: <container-image>:<tag>
```

#### Example of CRs

kind: Config

```
network vpc-ran-internal-flc.yaml:
apiVersion: infra.nephio.org/vlalphal
kind: Network
metadata:
                            interface-flc.yaml:
  name: vpc-internal-flc
                            apiVersion: req.nephio.org/vlalphal
  annotations:
                            kind: Interface
    config.kubernetes.io/1
                           metadata:
spec:
                             name: flc
  topology: nephio
                             annotations:
  routingTables:
                                config.kubernetes.io/local-config: "true"
  - name: vpc-internal
                               specializer.nephio.org/owner: workload.nephio.org/vlalphal.NFDeployment.nf-example
    prefixes:
                                specializer.nephio.org/namespace: example
    - prefix: 172:1::/32
                           spec:
   - prefix: 172.1.0.0/16
                             networkInstance:
    interfaces:
                               name: vpc-internal-flc
    - kind: bridgedomain
                             cniType: macvlan
                              attachmentType: vlan
  dependency.yaml:
  apiVersion: req.nephio.org/vlalphal
  kind: Dependency
  metadata:
   name: oai-du
   annotations:
     config.kubernetes.io/local-config: "true"
     specializer.nephio.org/owner: ref.nephio.org/vlalphal.Config.oai-3gpp-param
     specializer.nephio.org/namespace: example
  spec:
   packageName: oai-3gpp-param
   injectors:
   - apiVersion: ref.nephio.org/vlalphal
```

### NF Deployment and Config CRDs Flow

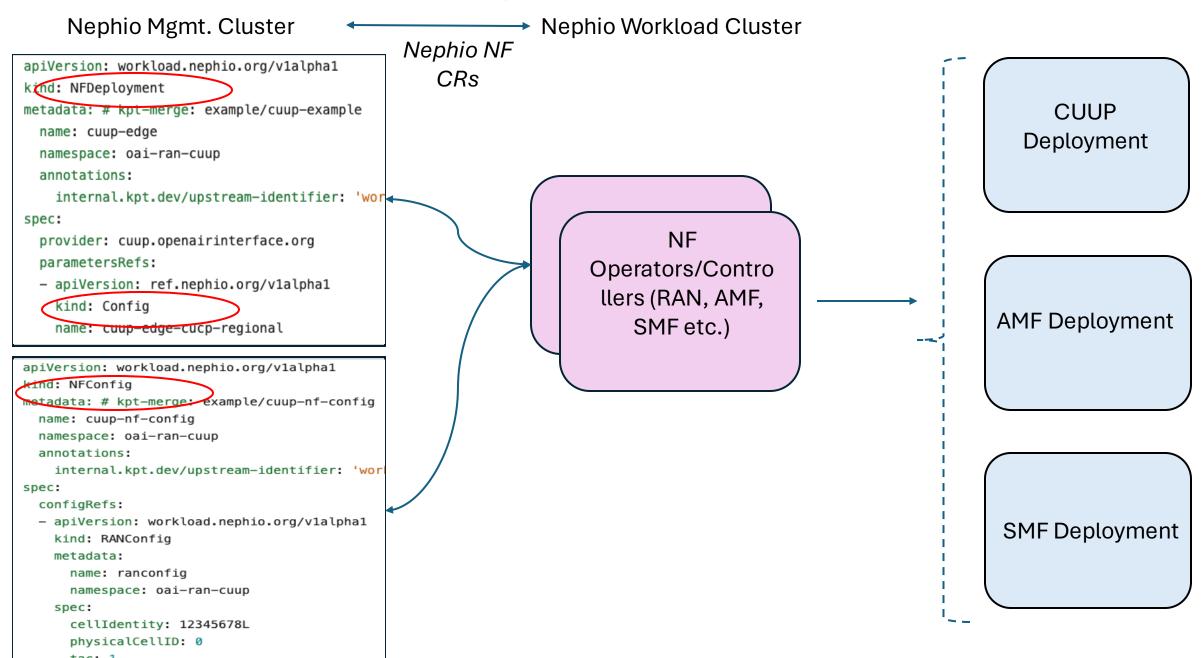

### NFDeployment CR

#### Package:

Extendable (vendor, parameters)

#### Specialization

Can be transparent

#### Operator/Controller

- Provider:
  - Specific namespace
  - To be validated
- Validate existence before deploying NF
- Validate/Process parameters for deployment
- Namespace need to match

```
apiVersion: workload.nephio.org/v1alpha1
kind: NFDeployment
metadata: # kpt-merge: example/cucp-example
 name: cucp-regional
  namespace: oai-ran-cucp
  annotations:
    internal.kpt.dev/upstream-identifier: 'workload.nephio.org|NFD
 provider: cucp.openairinterface.org
  parametersRefs:

    apiVersion: workload.nephio.org/v1alpha1

    kind: NFConfig
    name: cucp-nf-config

    name: cucp-regional-amf-core

    apiVersion: ref.nephio.org/v1alpha1
    kind: Config

    name: cucp-regional-amf-core

    apiVersion: ref.nephio.org/v1alpha1
    kind: Config
  - name: cucp-regional-amf-core
    apiVersion: ref.nephio.org/v1alpha1
    kind: Confia
```

```
networkInstances:
  - name: vpc-cu-e1
    interfaces:
    - e1
  name: vpc-cudu-f1
    interfaces:

    f1c

  - name: vpc-ran
    interfaces:
    n2
 interfaces:
  - name: e1
    ipv4:
      address: 172.4.2.254/24
      gateway: 172.4.2.1
    vlanID: 5
  - name: f1c
    ipv4:
      address: 172.5.2.254/24
      gateway: 172.5.2.1
   vlanID: 6
  - name: n2
    ipv4:
      address: 172.2.2.254/24
      gateway: 172.2.2.1
    vlanID: 4
```

# **Config CR**

- Allows to actuate duplicate KRM each referenced by a different resource
- Created during the Package specialization based on the Dependency KRM
- E.g. Regional Cluster
  - AMF and SMF both need the same UPF parameters
  - AMF and SMF could run in a different namespace.

```
apiVersion: ref.nephio.org/vlalpha1
kind: Config
metadata:
  name: smf-regional-upf-edge01
  namespace: free5qc-cp
spec:
  config:
    apiVersion:workload.nephio.org/v1alpha1
    kind: NFDeployment
    metadata:
      name: upf-edge01
      namespace: free5qc-upf
   spec:
```

## **Dependency CRD**

- Intent: defined the dependencies between CU-CP, CU-UP, and AMF for connectivity (similar as SMF one)
- Realization: Nephio KRM functions
  - Interfaces
  - NAD
  - NF-Deploy
- All the KRM functions used are generic and not RAN-specific, making them re-usable across use cases.
- The pipeline is supposed to be concatenation of well known KRM functions, vendor would have tested it.
   But then it can manipulated by the operator during deployment.

```
apiVersion: req.nephio.org/vlalpha1
kind: Dependency
metadata:
   name: CU-CP
   annotations:
        config.kubernetes.io/local-config: "true"
        specializer.nephio.org/owner:
workload.nephio.org/vlalpha1.RANDeployment.cu-up-example
        specializer.nephio.org/namespace: example
spec:
   packageName: oai-amf
   injectors:
   - apiVersion: workload.nephio.org/vlalpha1
        kind. NFDeployment
```

```
pipeline:
    mutators:
        - image: gcr.io/kpt-fn/apply-replacements:v0.1.1
            configPath: apply-replacements-owner.yaml
        - image: gcr.io/kpt-fn/apply-replacements:v0.1.1
            configPath: apply-replacements-namespace.yaml
        - image: gcr.io/kpt-fn/set-namespace:v0.4.1
            configPath: cm-namespace.yaml
        - image: docker.io/nephio/nf-deploy-fn:v1.0.1
        - image: docker.io/nephio/interface-fn:v1.0.1
        - image: docker.io/nephio/nad-fn:v1.0.1
        - image: docker.io/nephio/interface-fn:v1.0.1
        - image: docker.io/nephio/interface-fn:v1.0.1
```

# NF Topology CR (Experimental)

- Define a topology oriented API (CRDs) in which users can express their NF deployment intent based on NF topology
  - Maps NF characteristics (templates) to group of clusters (labels)
  - Defines connectivity between NFs
- Controller to actuate the topology intent
  - Constructs PackageVariantSet (PVS) for NF templates with capacity inputs
  - Updates deployment statuses via watching PackageRevision
- Hasn't been integrated with current use cases yet
- (future) Tracks and aggregates individual NF deployment statuses via Nephio Observability framework

## NFTopology CRDs

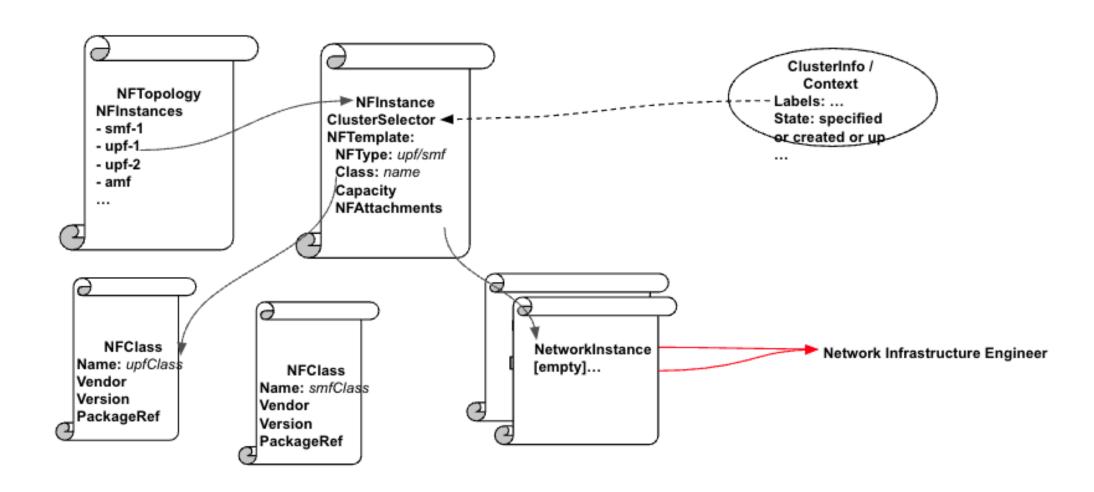

# **Nephio-O-RAN Integration**

### Nephio-O-RAN Architecture

- The primary objective is to realize SMO use cases using Nephio leveraging its automation and capability to handle orchestration at scale
- R3 focusses on realizing O2 use cases, O1 use cases in the future releases
- Preserves the de-coupling of the SMO from the O-Cloud using the O2-ims in Nephio using two layers of Nephio Management
  - This preserves Nephio design and Platform features in the SMO and the O-Cloud as well, e.g.
- The NB of the Nephio/FOCOM and Nephio/NFO are the SMOS APIs that are being discussed in O-RAN

### O-RAN Use Cases

- ORAN-SC to Leverage the existing functionality through the integration of Nephio and OAI
  - ETSi to use OAI CU and DU to deploy the workload through Tacker
  - Integration of Nephio with ORAN-SC INF, SMO (K8s and ETSi profiles) and other projects in future.
- NF Orchestration Using SMO
  - Use case 3.1.2 from O-RAN.WG6.O2DMS-INTERFACE-K8S-PROFILE-R003-v04.00
- Create O-Cluster K8S Cluster
  - O-RAN.WG6.ORCH-USE-CASES-R003-v07.00
- Deploy Near-RT RIC without SMO
  - Using Nephio's PV Set and GitOps approach
- Reconfigure O-RAN NF
  - Using an updated NFConfig CR and later using O1

### NF Orchestration Using SMO (Architecture)

O-RAN Network Function Deployment Instantiation Using SMO

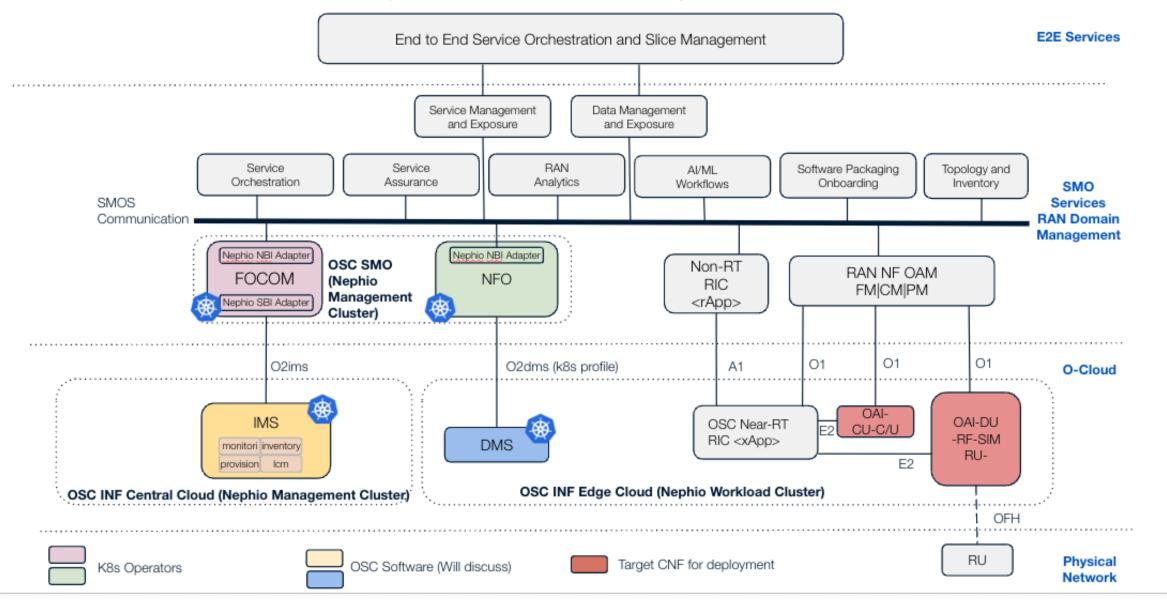

#### NF Orchestration using SMO

### Sequence Flow Diagram (with Nephio Enablers)

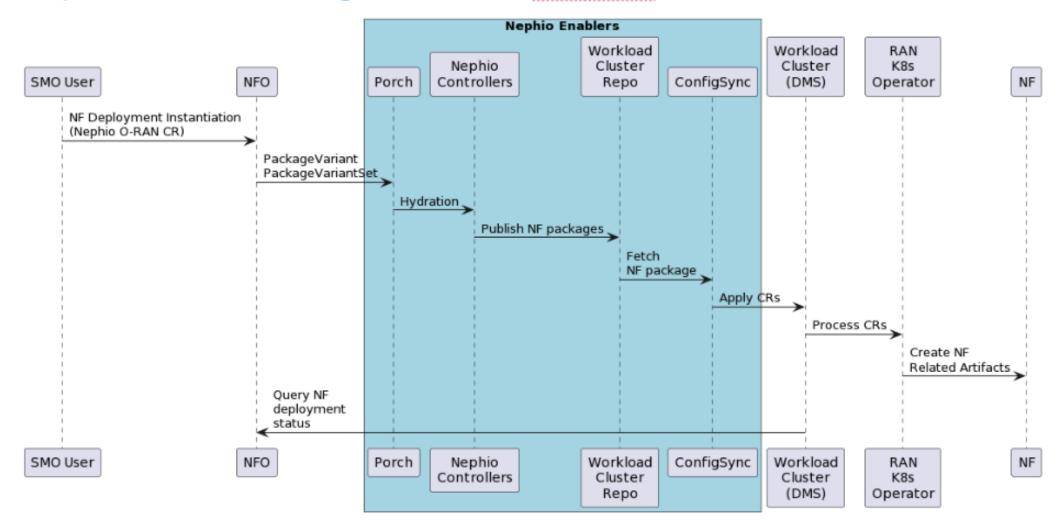

Ref: https://docs.google.com/document/d/1kQ0cru\_ujqWM3lEjKYSWsJalzKlB6Mpv/edit

#### Sequence Flow Diagram for H and R3 release

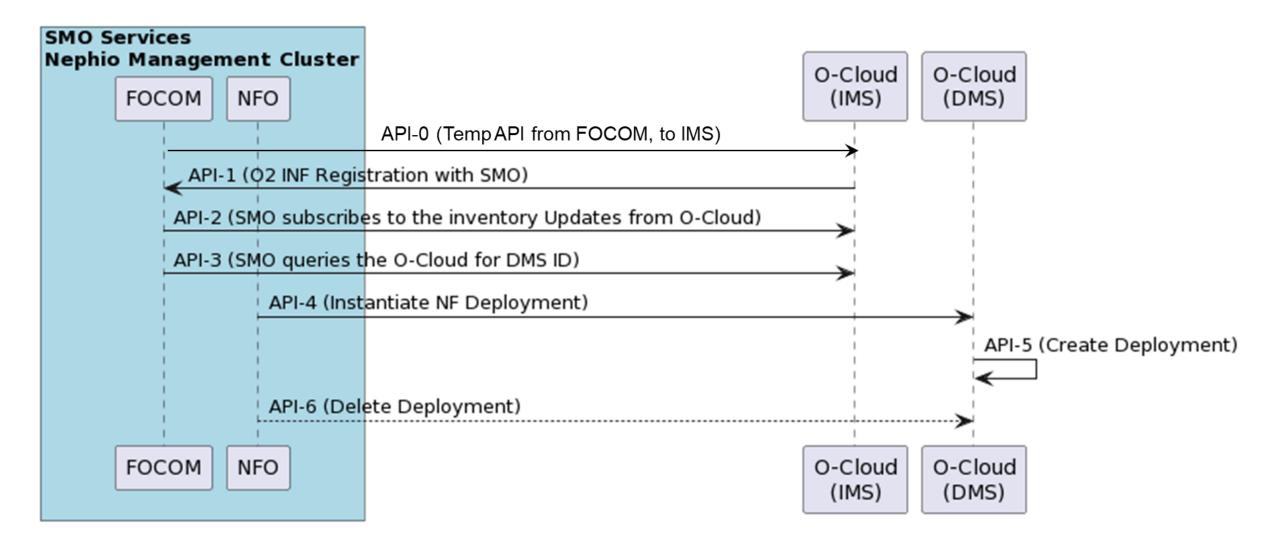

Note: NBI for FOCOM, NFO, API-0 and API-3 are a stop gap solutions to accommodate the current functionalities and would be replaced with the standards as they evolve.

# R3 and Beyond Use Cases

### Deploy Near-RT RIC without SMO

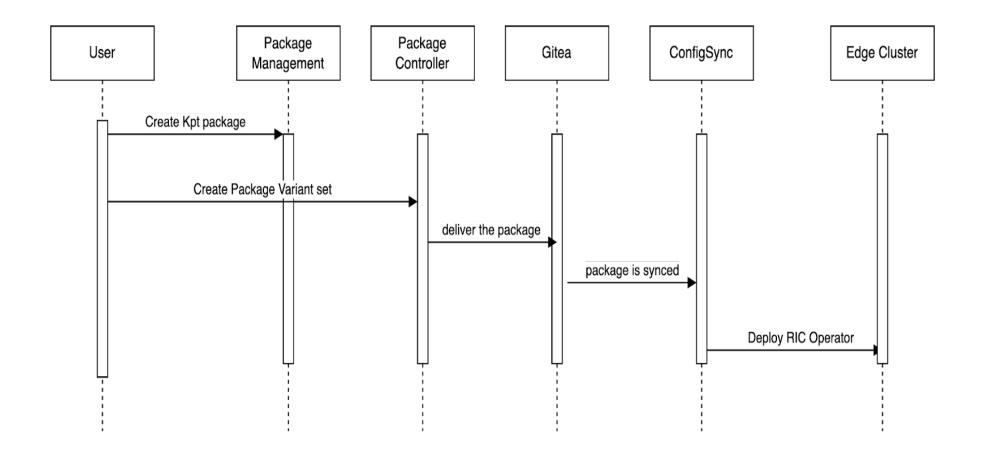

Using existing Nephio Capabilities, later to be conformant to O2ims

# Reconfigure O-RAN NF

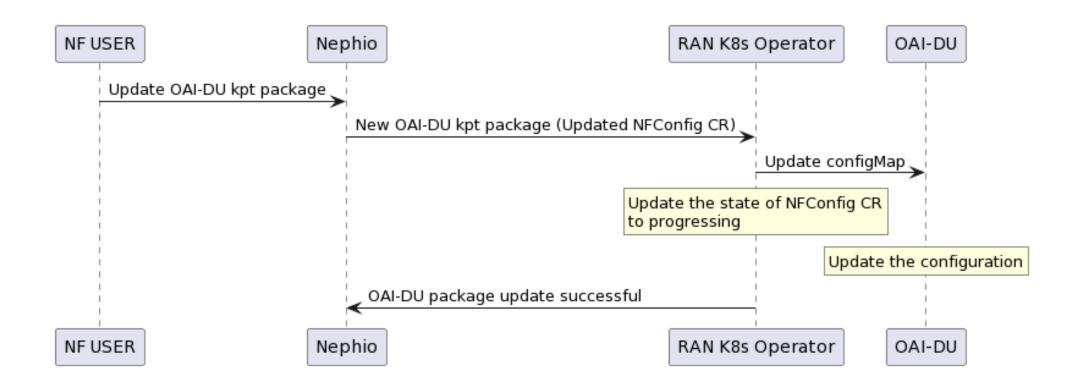

Using existing Nephio Capabilities, later to be conformant to O1 specifications

### Create O-Cloud K8S Cluster

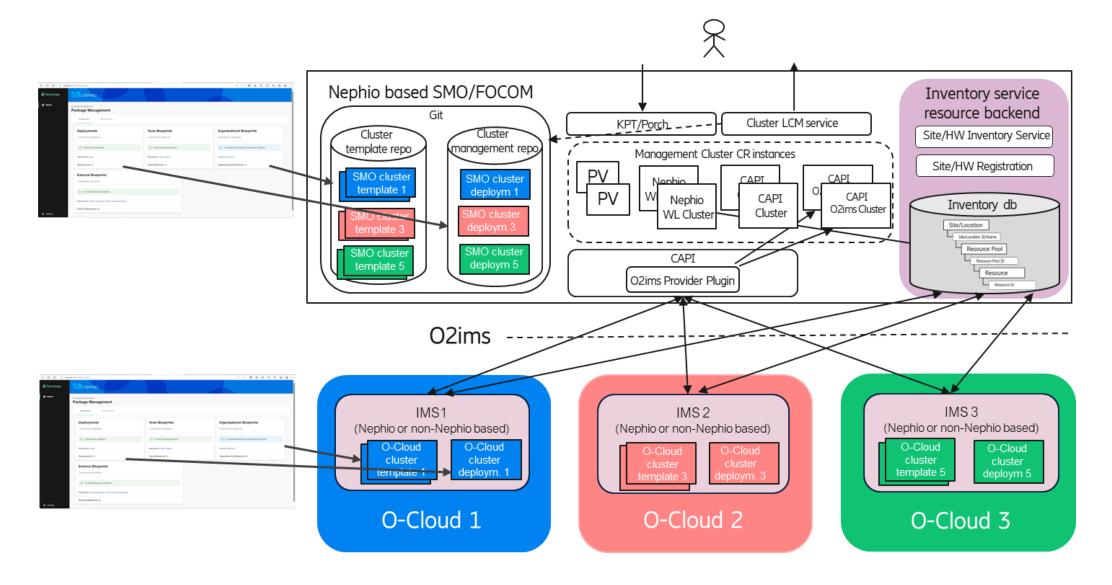